# Estabilidade no Domínio da Frequência

- 1. Exemplos de Traçados de Diagrama de Nyquist
	- 1.1 Sistema de 2a. ordem com um polo na origem (integrador)
	- 1.2 Sistema com três polos (sendo um integrador)
	- 1.3 Sistema de 3a. ordem com dois polos na origem (dois integradores)
	- 1.4 Sistema com um zero no semi-plano direito (fase não-mínima)
	- 1.5 Sistema com integrador e um polo no semi-plano direito

# Relembrando

Para a configuração do sistema de controle com realimentação negativa e unitária:

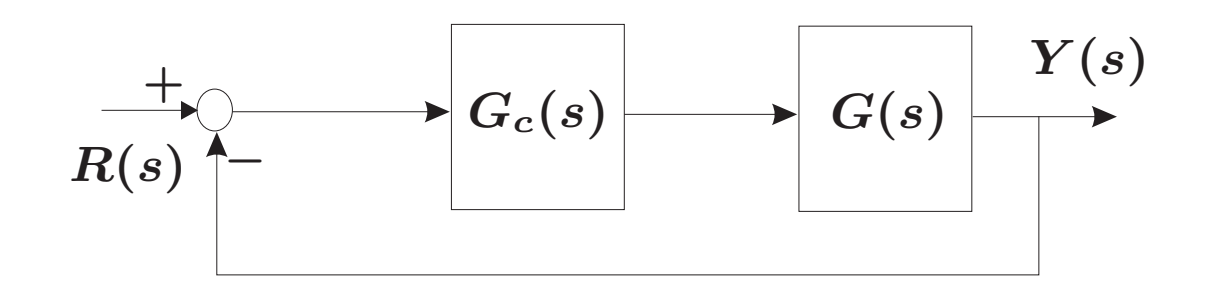

A FT em malha fechada é dada por:  $T(s) = \frac{G_c(s)G(s)}{1+G_c(s)G(s)} = \frac{L(s)}{1+L(s)}$ 

E o ganho em malha é descrito por  $L(s) = G_c(s)G(s)$  (vamos adotar  $L(s)$ como a notação padrão para o ganho em malha)

Nota: Lembre-se que o critério de estabilidade de Nyquist foi estabelecido para o ganho em malha  $L(s)$  e a análise então é em relação ao ponto  $(-1,0)$ 

U F  $\frac{m}{m}$  G<br>Reinaldo Martínez Palhares p.2 controle de Sistemas Lineares – Aula 16

# Sistema com um polo na origem

Considere <sup>o</sup> ganho em malha contendo um integrador <sup>e</sup> um polo real no semi-plano esquerdo <mark>com ganho  $\boldsymbol{K}$  variável</mark>:

$$
L(s)=\frac{K}{s(\tau s+1)}
$$

Naturalmente ao considerar o Teorema de Cauchy, a questão nevrálgica que se coloca é que o contorno escolhido não pode cruzar nenhum polo ou zero da função (que é o ganho em malha). Portanto, é necessário fazer um desvio ao redor do ponto singular, que neste caso é o integrador (polo na origem). Pode-se então considerar no contorno um desvio infinitesimal ao redor do polo na origem,  $\mathsf{consider}$ ando um semi-círculo de raio  $\epsilon$  com  $\epsilon \to 0$ , e ilustrado na figura  $(\mathsf{a})$  a seguir

#### O contorno  $\Gamma_S$  no plano-s desvia do integrador

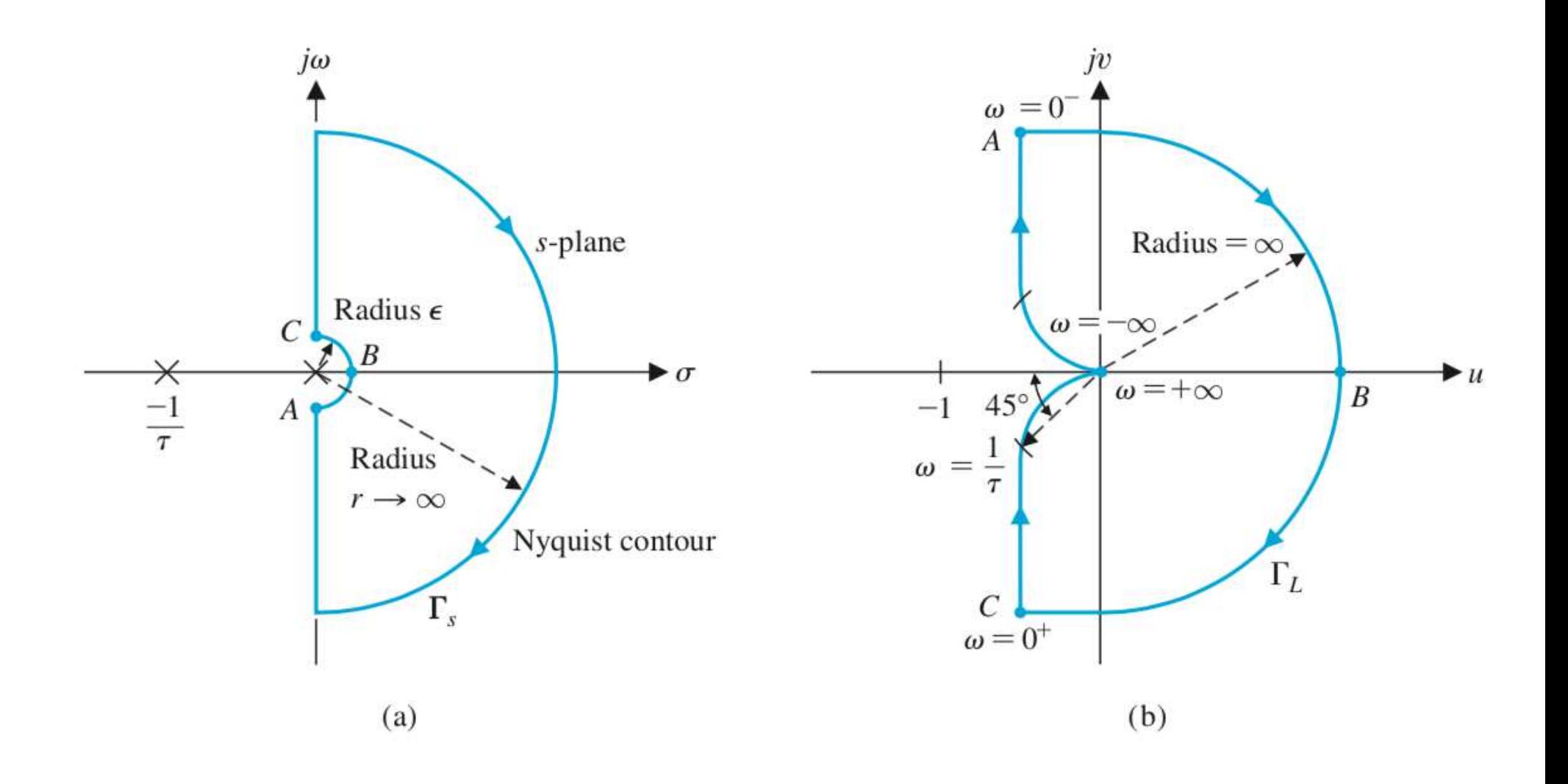

## Sistema de 2a. ordem com um polo na origem

Da figura (b) anterior, tem-se uma ideia geral do traçado do diagrama de Nyquist. Faça o traçado por partes!

 $\triangleright$   $\,$  Por exemplo, partindo do mapeamento do contorno original  $\Gamma_{S}$  (que desvia do polo na origem) dado em (a), **considere todas as frequências entre**  $\omega = 0^{+}$  $\overline{{\mathsf{ate}}}\;\omega=+\infty$  (que percorre o eixo vertical em  $+j\omega$ ). Cada frequência neste intervalo será mapeada pelo ganho em malha

$$
L(j\omega)=\frac{K}{(j\omega)(\tau j\omega+1)}
$$

 $\triangleright$   $\,$  Note que para  $\omega=0^+$  obtém-se módulo:  $|L(j\omega)|\rightarrow\infty$ , com fase igual a  $-90^0$  (que é a combinação em fase, em baixas frequências, do: integrador que contribui com  $-90^0$ ; do polo real que contribui com fase de  $0^0$ ; e do ganho  $K$ que contribui com fase de  $0^0)$ 

U F  $\frac{m}{m}$  G<br>Reinaldo Martínez Palhares p.5 controle de Sistemas Lineares – Aula 16

#### Sistema de 2a. ordem com um polo na origem

► Para 
$$
ω = +∞
$$
 tem-se módulo:  $|L(jω)| = \frac{K}{(jω)(τjω+1)} → 0$ 

com fase de  $-180^0$  (o integrador contribui em altas frequências com fase de  $-90^0$ ; o polo real contribui com fase  $-90^0$ ; e o ganho  $K$  com fase  $0^0)$ 

 $\triangleright$   $\,$  Note ainda que na frequência de corte  $\omega=1/\tau$ , o polo real contribui com fase de  $-45^0$ , o integrador contribui com fase de  $-90^0$  e o ganho  $K$  com fase de  $0^0$ . Nesta frequência a fase "total" é  $-135^0$  com módulo finito (é irrelevante o valor do módulo neste momento)

Esta análise resulta no seguimento, descrito na figura (b) da pag. 4, entre o ponto "C" e a origem no diagrama de Nyquist. Lembre-se que o mapeamento é simétrico em relação ao eixo real (então para o traçado entre  $\omega=-\infty$ até  $\omega = 0^+$  basta "rebater" o trecho obtido acima, que na figura (a) da pag. 4 representa a origem até o ponto "A")

### Trecho entre  $\omega = 0^-$  e  $\omega = 0^+$  em  $\Gamma_S$ ?

No contorno  $\Gamma_S$ , note que em  $\omega = 0^-$  a fase  $\acute{e}$   $-90^0$  (Ponto A). No Ponto B a fase é  $0^0$ . Em  $\omega = 0^+$  a fase é  $90^0$  (Ponto C)  $j\omega$  $iv$  $\omega = 0^ \boldsymbol{A}$ s-plane Radius =  $\infty$ Radius  $\epsilon$  $\omega =$  $\sqrt{ }$  $\mathbf{r}$  $\blacktriangleright$   $\mu$  $\omega = +\infty$  $\boldsymbol{B}$  $-1$  45°  $-1$  $\boldsymbol{A}$  $\tau$ Radius  $\omega =$  $r \rightarrow \infty$ Nyquist contour  $\Gamma_L$  $\Gamma_s$  $\mathcal{C}$  $\omega = 0^+$ 

#### Trecho entre  $\omega = 0^-$  e  $\omega = 0^+$  em  $\Gamma_S$ ?

Represente a origem da forma polar  $s = \epsilon e^{j\phi}$ . Faça a fase  $\phi$  variar de  $-90^0$  em  $\omega = 0^-$  (Ponto A, na figura anterior para  $\Gamma_S$ ), passando por  $0^0$  no Ponto B e alcançando 90<sup>0</sup> quando  $\omega = 0^+$  (Ponto C)

Particularmente fazendo  $\epsilon \rightarrow 0$ , obtém-se o módulo

$$
\lim_{\epsilon \to 0} L(j\omega) = \lim_{\epsilon \to 0} \frac{K}{\epsilon e^{j\phi}(\epsilon e^{j\phi}\tau + 1)} = \lim_{\epsilon \to 0} \frac{K}{\epsilon e^{j\phi}} = \lim_{\epsilon \to 0} \frac{K}{\epsilon} e^{-j\phi} \to \infty
$$

Note que o mapeamento irá "rebater" a fase no contorno  $\Gamma_S$  devido a troca de sinal em  $e^{-j\phi}$ , quando  $\epsilon \to 0$ . Portanto, ao mapear o Ponto A (que tem fase de  $-90^0$  em  $\omega = 0^-$ ), irá gerar no diagrama de Nyquist um ponto com fase de  $+90^0$  e magnitude ∞. O Ponto B será mapeado com fase de  $0^0$  e módulo ∞. O Ponto C (que em  $\omega = 0^+$  tem fase de  $+90^0$ ), será mapeado com fase de  $-90^0$ e módulo ∞. O traçado no Diagrama de Nyquist está na figura (b) da pag. 4

U F  $\frac{m}{m}$  G<br>Reinaldo Martínez Palhares p.8 Controle de Sistemas Lineares – Aula 16

#### Sistema com um polo na origem

 $\triangleright$   $\,$  Note também que a magnitude de  $L(s)$  se aproxima de zero ao escrever " $s$ " na forma polar,  $s=re^{j\phi}$ , e o raio do contorno  $\Gamma_S$  no plano- $s$  tende a infinito, conforme descrito na figura (a) da pag. 4. Curiosamente, quando  $r\rightarrow\infty$ , normalmente o módulo se aproxima de zero ou de uma constante (depende da composição do ganho em malha  $\boldsymbol{L(s)})$ 

Critério de Nyquist – Para checar se o sistema é estável, note que o número de polos de  $L(s)$  no semi-plano direito no plano- $s$  é zero, portanto  $\mathsf{P}=0.$  Veja que o traçado do diagrama de Nyquist não envolve o ponto  $-1$ , então  ${\sf N}=0$ . Logo:

$$
\mathsf{Z}=\mathsf{N}+\mathsf{P}=0
$$

i.e., não há zeros no semi-plano direito no plano- $\bm{s}$  e o sistema em malha fechada  $\acute{e}$  estável

 $\textsf{Curiosidade} - \textsf{ Como}$  seria o Lugar das Raízes para  $L(s) ? \textsf{ O}$  que se aprende disso?

# Sistema de 3a. ordem com integrador

Considere <sup>o</sup> ganho em malha contendo um integrador <sup>e</sup> dois polos reais no semi-plano esquerdo com ganho  $\boldsymbol{K}$  variável:

$$
L(s)=\frac{K}{s(\tau_1s+1)(\tau_2s+1)}
$$

Assim como no caso anterior, ao considerar o Teorema de Cauchy o contorno escolhido não pode cruzar nenhum polo ou zero do ganho em malha. Sendo assim, é necessário também fazer um desvio ao redor do integrador (polo na origem) no plano- $s$ . Repetindo os passos do caso anterior, o desvio infinitesimal ao redor do polo na origem é um semi-círculo de raio  $\epsilon$ , com  $\epsilon\to 0$ , conforme ilustrado na figura (a) da pag. 4 para o contorno  $\Gamma_S$ 

#### Sistema de 3a. ordem com integrador

 $\triangleright$  Primeiramente note que o semi-círculo no contorno  $\Gamma_S$  no plano- $s$  denotado por  $s=re^{j\phi}$ , quando  $r\rightarrow\infty$ , irá mapear em  $\Gamma_L$  o módulo  $|L(j\omega)|\rightarrow 0$ 

<sup>⊲</sup> Note ainda, como no exemplo anterior, que tem-se <sup>o</sup> mesmo mapeamento do semi-círculo ao redor da origem no plano- $s$ , para  $\bm{\omega}$  variando entre  $\bm{0}$ −  $e \ 0^+$ 

 $\triangleright$  Resta portanto checar o traçado da parcela em  $\Gamma_L$  que corresponde a variação para  $0^+ < \omega < +\infty$  no contorno  $\Gamma_S$  no plano- $s$ . Do ganho em malha tem-se:

$$
L(j\omega)=\frac{K}{j\omega(j\omega\tau_1+1)(j\omega\tau_2+1)}=\frac{-K(\tau_1+\tau_2)-jK(1/\omega)(1-\omega^2\tau_1\tau_2)}{1+\omega^2(\tau_1^2+\tau_2^2)+\omega^4\tau_1^2\tau_2^2}
$$

sendo:

$$
|L(j\omega)| = \frac{K}{[\omega^4(\tau_1 + \tau_2)^2 + \omega^2(1 - \omega^2\tau_1\tau_2)^2]^{1/2}}
$$

$$
/L(j\omega) = \sqrt{-90^0 - \tan^{-1}(\omega\tau_1) - \tan^{-1}(\omega\tau_2)}
$$

#### Sistema de 3a. ordem com integrador

 $\triangleright\;\; \acute{\sf E}$  fácil notar a partir do módulo  $|L(j\omega)|$  que quando  $\omega=0^+$ , a magnitude tende a infinito com fase de  $-90^0$  (segue diretamente de  $\angle L(j\omega))$ 

 $\triangleright$  Quando  $\omega \to +\infty$ , tem-se:

$$
\lim_{\omega \to \infty} L(j\omega) = \lim_{\omega \to \infty} \left| \frac{K}{\omega^3 \tau_1 \tau_2} \right| \underline{\sqrt{-90^0 - \tan^{-1}(\omega \tau_1) - \tan^{-1}(\omega \tau_2)}} \n= \lim_{\omega \to \infty} \left| \frac{K}{\omega^3 \tau_1 \tau_2} \right| \underline{\sqrt{-270^0}}.
$$

lsto é, quando  $\omega \rightarrow +\infty$  então  $|L(j\omega)| \rightarrow 0$  com ângulo de  $-270^0$ . Portanto espera-se que o contorno  $\Gamma_L$  cruze o eixo real (eixo  $u)$  no diagrama de Nyquist. Sendo assim, é possível que o contorno  $\Gamma_L$  envolva o ponto  $-1$ . Depende apenas do ganho  $\overline{K}$  escolhido (já que os polos estão fixos). Vide esboço a seguir $...$ 

U F  $\frac{m}{m}$  G<br>Reinaldo Martínez Palhares p.12 controle de Sistemas Lineares – Aula 16

#### Estável? Instável? Depende se N  $\neq 0$ , pois P  $= 0...$

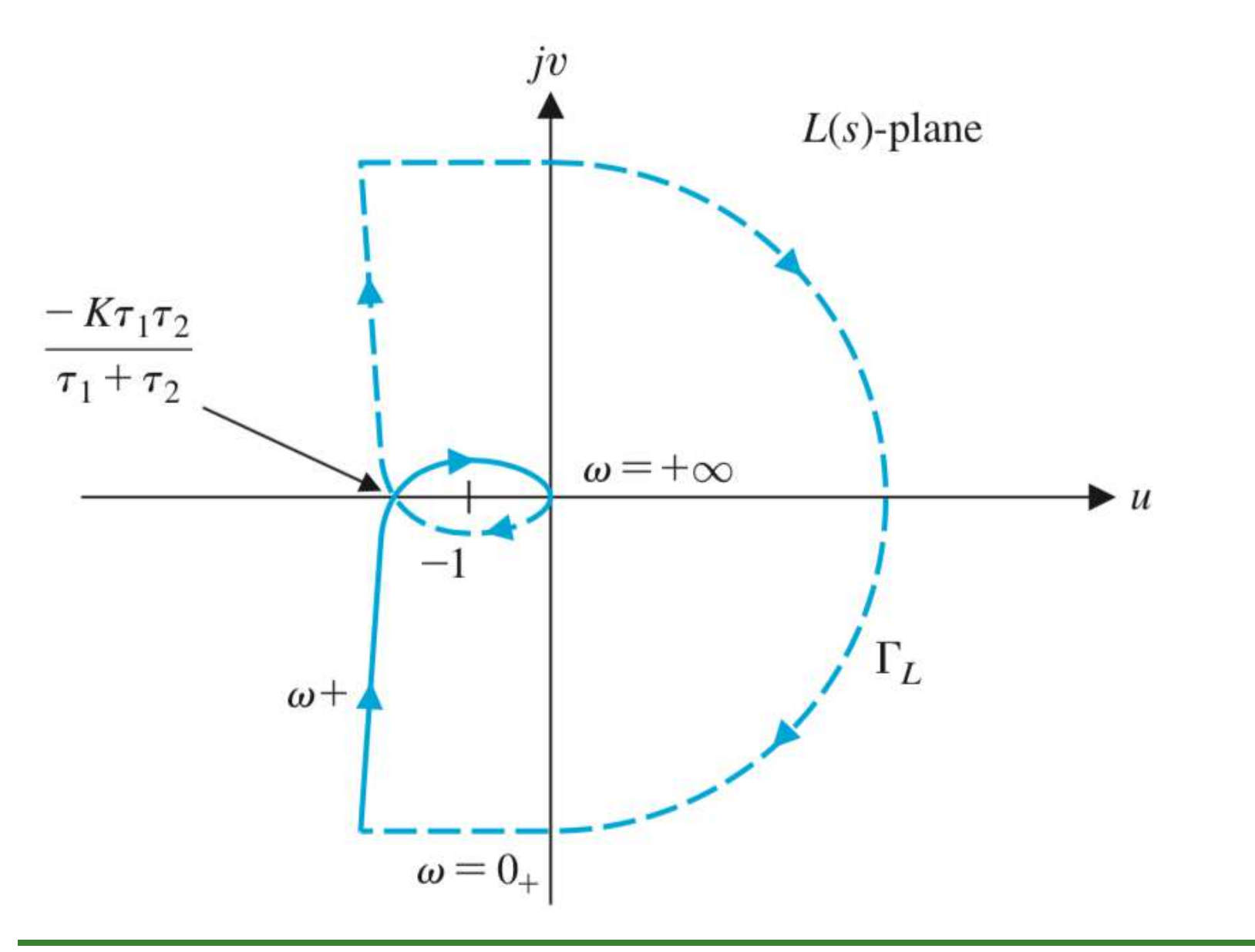

# Ponto onde  $\Gamma_L$  cruza o eixo real (eixo- $u$ )?

 $\triangleright$  Primeiramente cheque onde a parte imaginária de  $L(j\omega)$  se anula, i.e.,  $L(j\omega) = u + jv = 0$  ou:

$$
v=\frac{K(1/\omega)(1-\omega^2\tau_1\tau_2)}{1+\omega^2(\tau_1^2+\tau_2^2)+\omega^4\tau_1^2\tau_2^2}=0
$$

Portanto  $v = 0$  quando  $1 - \omega^2 \tau_1 \tau_2 = 0$  ou  $\omega = 1/\sqrt{\tau_1 \tau_2}$ 

 $\triangleright$  Na frequência  $\omega = 1/\sqrt{\tau_1 \tau_2}$ , calcula-se a magnitude da parte real, i.e.:

$$
u = \frac{-K(\tau_1 + \tau_2)}{1 + \omega^2(\tau_1^2 + \tau_2^2) + \omega^4 \tau_1^2 \tau_2^2}\Bigg|_{\omega^2 = \frac{1}{\tau_1 \tau_2}} = \frac{-K\tau_1 \tau_2}{\tau_1 + \tau_2}
$$

# Ponto onde  $\Gamma_L$  cruza o eixo real (eixo- $u$ )?

⊳ Claramente o sistema será estável se não envolver o ponto −1, (pois teremos  $N = 0$  e, como  $P = 0$ , então  $Z = N + P = 0$ ). Para este caso, basta que a condição abaixo seja garantida ao se querer impor estabilidade:

$$
\frac{-K\tau_1\tau_2}{\tau_1+\tau_2} > -1, \quad \text{ou} \quad K < \frac{\tau_1+\tau_2}{\tau_1\tau_2}
$$

Note que o sistema será marginalmente estável se  $K = \frac{\tau_1 + \tau_2}{\tau_1 \tau_2}$ 

 $\triangleright$  Exemplificando: se  $\tau_1 = \tau_2 = 1$ , então o ganho em malha é dado por

$$
L(s)=G_c(s)G(s)=\frac{K}{s(s+1)^2}
$$

e o sistema é estável quando  $K < 2$ . Vide cenários a seguir...

# $\overline{K}$  variando. Estável? Instável? Depende se N  $\neq 0...$

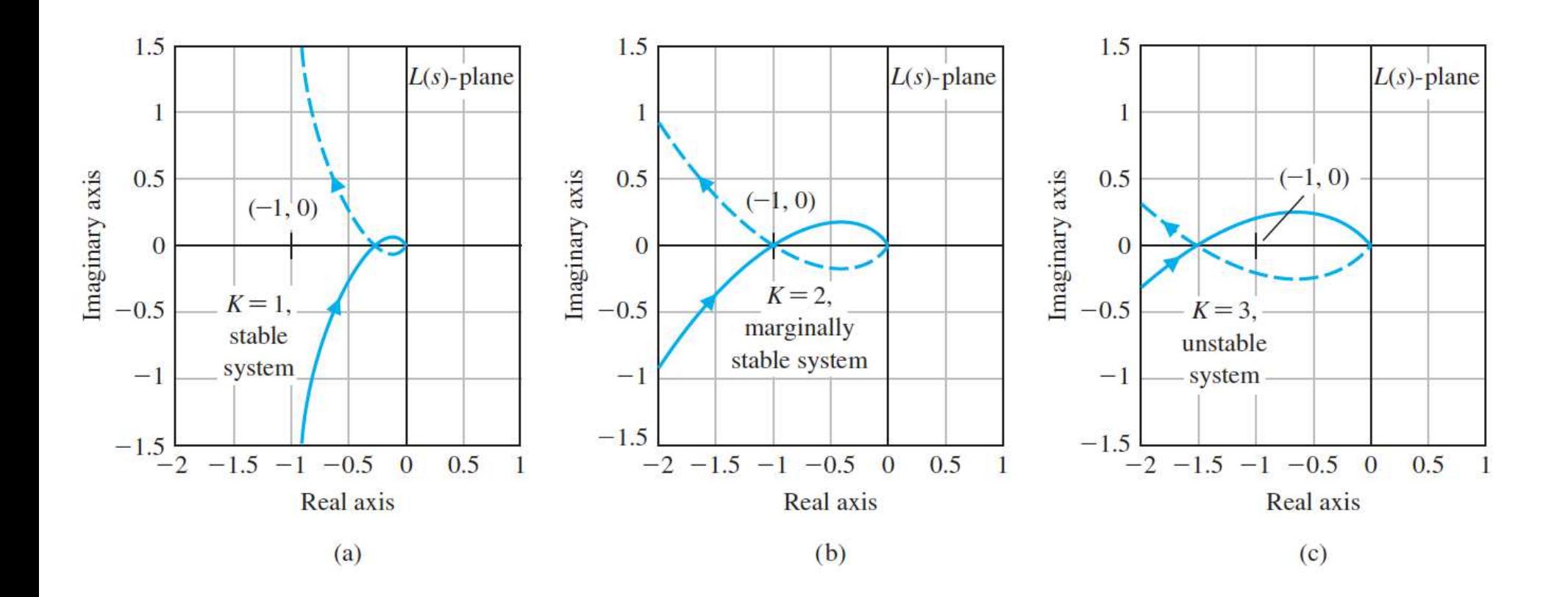

Considere o ganho em malha com dois integradores, um polo real no semi-plano esquerdo e ganho  $\boldsymbol{K}$  variável:

$$
L(s)=\frac{K}{s^2(\tau s+1)}
$$

a mesma discussão dos casos anteriores considerando polo na origem se aplica aqui. Considere o contorno no plano- $s$   $(\Gamma_S)$  descrito na figura  $(\mathsf{a})$  da pag. 4

$$
\triangleright
$$
 Fazendo  $s = j\omega$  tem-se:

$$
L(j\omega) = \frac{K}{-\omega^2(j\omega+1)} = \frac{K}{[\omega^4 + \tau^2\omega^6]^{1/2}} \sqrt{-90^0 - 90^0 - \tan^{-1}(\omega\tau)}
$$

 $\triangleright$   $\,$  Para mapear a variação entre  $0^+ < \omega < +\infty$  do contorno  $\Gamma_S$  no plano- $s$ para o diagrama de Nyquist, note que da relação de fase anterior tem-se que o ângulo é no mínimo  $-180^0$  ou menor. Portanto quando  $\omega \rightarrow 0^+$  tem-se:

$$
\lim_{\omega\rightarrow 0^+} L(j\omega) = \lim_{\omega\rightarrow 0^+}\left|\frac{K}{\omega^2}\right| \stackrel{\infty}{\longleftarrow} 180^0
$$

Em  $\omega \rightarrow 0^+$  o ângulo é  $-180^0$  e a magnitude tende a  $\infty$ 

Quando 
$$
\omega \to +\infty
$$
, tem-se:  $\lim_{\omega \to \infty} L(j\omega) = \lim_{\omega \to \infty} \left| \frac{K}{\omega^3} \right| \left| \frac{1}{270^0} \right|$ 

Então quando  $\omega\rightarrow +\infty$  o ângulo é  $-270^0$  e a magnitude tende a  $0$ 

U F  $\frac{m}{m}$  G<br>Reinaldo Martínez Palhares p.18 Controle de Sistemas Lineares – Aula 16

 $\triangleright$  Para mapear o semi-círculo ao redor da origem do contorno  $\Gamma_S$  no plano- $s$ (figura (a), pag. 4) fazendo  $\omega$  variar de  $0^-$  até  $0^+$  considera-se  $s = \epsilon e^{j\phi}$  $(\epsilon \rightarrow 0$  é o raio do semi-círculo). Note então que tem-se

$$
\lim_{\epsilon \to 0} L(s) = \lim_{\epsilon \to 0} \frac{K}{\epsilon^2 e^{2j\phi}} = \lim_{\epsilon \to 0} \frac{K}{\epsilon^2} e^{-2j\phi}
$$

No semi-círculo variando de  $-90^0$  (em  $\omega=0^-$ ), passando por  $0^0$  até  $90^0$  (em  $\omega=0^+)$ , gera-se no diagrama de Nyquist a variação de ângulo de  $+180^0$  em  $\overline{\omega}=0^+$  (p/  $e$  $(-2j\phi);~0^0$  entre  $\omega=0^+$ e  $\omega=0^+$  e  $-180^0$  em  $\omega=0^+$ 

 $\rhd \;\; \mathsf{O} \;$  contorno  $\Gamma_L$  no diagrama de Nyquist é apresentado a seguir e o contorno envolve o ponto  $=-1$  duas vezes... Então  ${\sf N}=2$ 

⊳ Como P = 0, tem-se Z = 2. Portanto o sistema em malha fechada é instável independentemente do ganho  $\overline{K}$ 

U F  $\frac{m}{m}$  G<br>Reinaldo Martínez Palhares p.19 controle de Sistemas Lineares – Aula 16

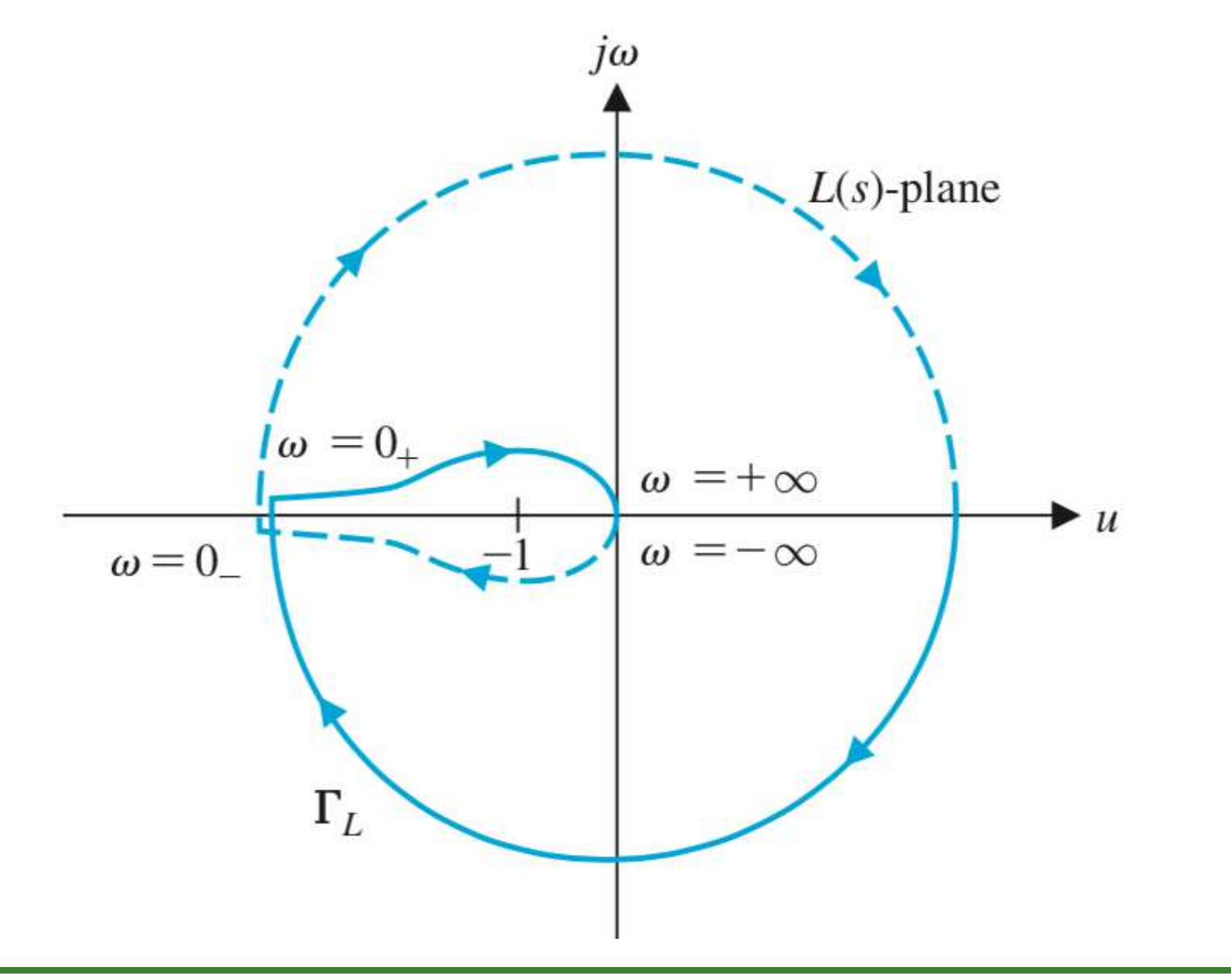

**Matlab - P**/
$$
K = 10 e \tau = 1
$$
:  $L(s) = \frac{10}{s^2(s+1)}$ 

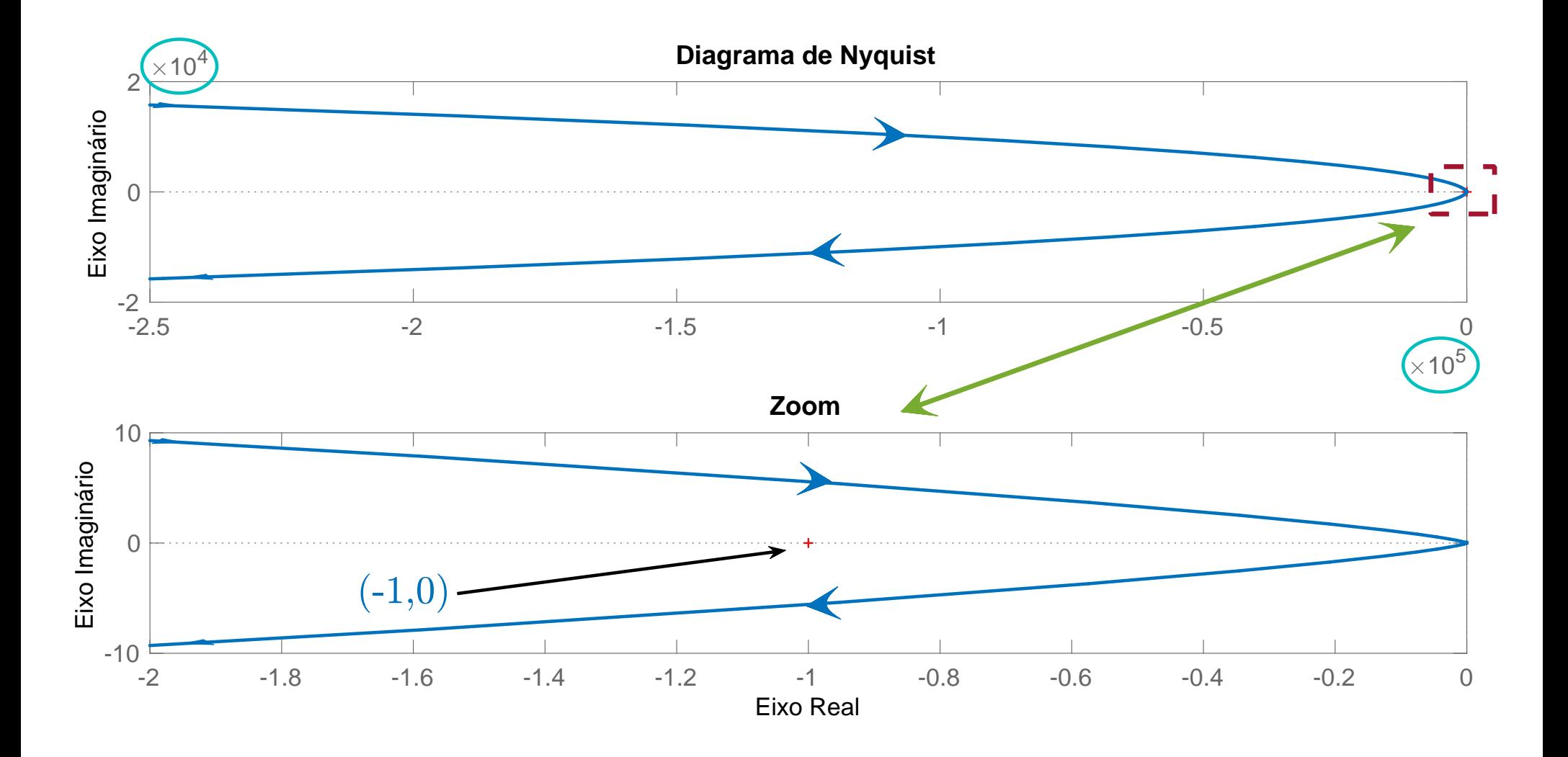

# Lugar das Raízes? Instável  $\forall K...$

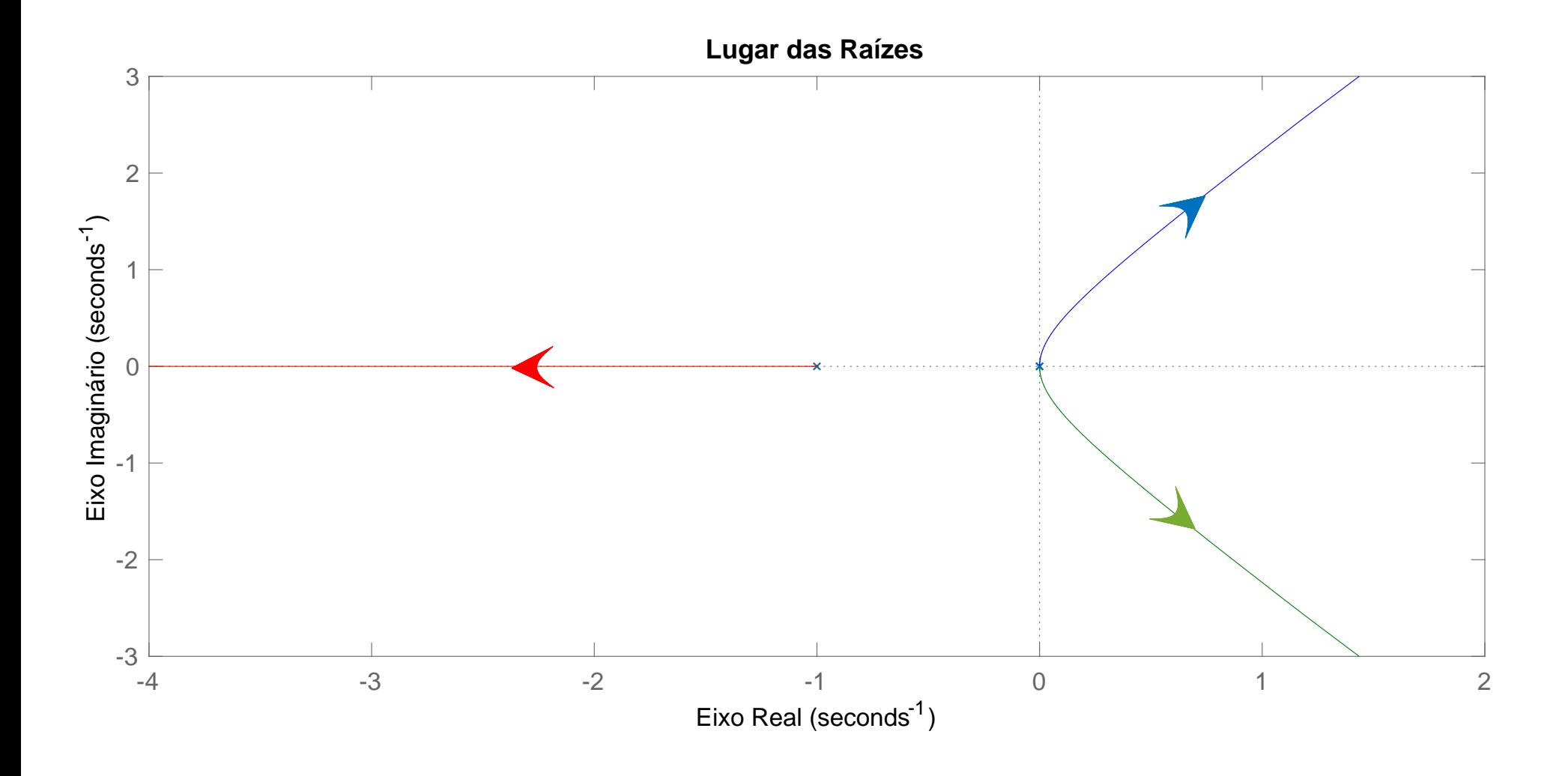

Considere o ganho em malha da forma abaixo com  $\boldsymbol{K}$  variável:

$$
L(s)=\frac{K(s-2)}{(s+1)^2}
$$

$$
\triangleright
$$
 Fazendo  $s = j\omega$ , tem-se:  $L(j\omega) = \frac{K(j\omega - 2)}{(j\omega + 1)^2} = \frac{K(j\omega - 2)}{(1 - \omega^2) + 2j\omega}$ 

 $\triangleright$  Para  $\omega=0^+$ , tem-se no diagrama de Nyquist:

$$
\lim_{\omega \to 0^+} L(j\omega) = \lim_{\omega \to 0^+} \frac{K(j\omega^{-0}2)}{(1 - \omega^2) + 2j\omega^{-0}} = -2K
$$

Note que a fase em cada frequência é fruto da composição de dois polos (estáveis) e um zero (no semi-plano direito - sistema de fase não-mínima). Portanto, em  $\omega=0^+$  tem-se ângulo de  $180^0$ , que é a combinação de:

$$
180^0 + \tan^{-1}(-2\,\omega) \frac{0}{-}2\tan^{-1}(1\,\omega) \frac{0}{-}
$$

 $\triangleright$  Note que para  $\omega\to +\infty$  obtém-se módulo:  $|L(j\omega)|\to 0$ , com fase de  $-90^0$ . Que é a combinação em fase de:

$$
180^0 + \tan^{-1}(-2\,\omega) - 2\tan^{-1}(1\,\omega) = 180^0 - 90^0 - 180^0
$$

 $\triangleright$   $\,$  Observe que tem-se variação de fase de  $180^0$  quando  $\omega = 0^+$ , até  $-90^0$ quando  $\omega=+\infty$ , com a magnitude alterando de  $-2K$  a  $0$ . Então o contorno no diagrama de Nyquist irá cruzar o eixo real 3 vezes: em  $-2K$  (com fase de  $180^0)$ , em  $0$  (com fase de  $-90^0)$  e em outro ponto quando a fase for  $0^0$ (transição de mudança de sinal na fase...). Pode-se calcular a frequência na qual (transição de mudança de sinai na rase...). Pode-se calcular a freque<br>a parte imaginária no eixo- $v$  é nula:  $\widetilde{\omega}=\sqrt{5}$ , com  $L(j\widetilde{\omega})=K/2$ 

 $\rhd$  Particularmente quando  $K=1/2$ , o contorno cruza o ponto  $-1$  (basta fazer  $-2K = -1$  quando  $\phi = +180^0$  e  $\omega = 0^+$  (Marginalmente estável))

 $\triangleright$   $\circ$  traçado do diagrama para  $K=1$  é apresentado na sequência e pode-se notar que quando  $K>1/2$ ,  ${\sf N}=1$  e  ${\sf Z}=1+0$  (instável)

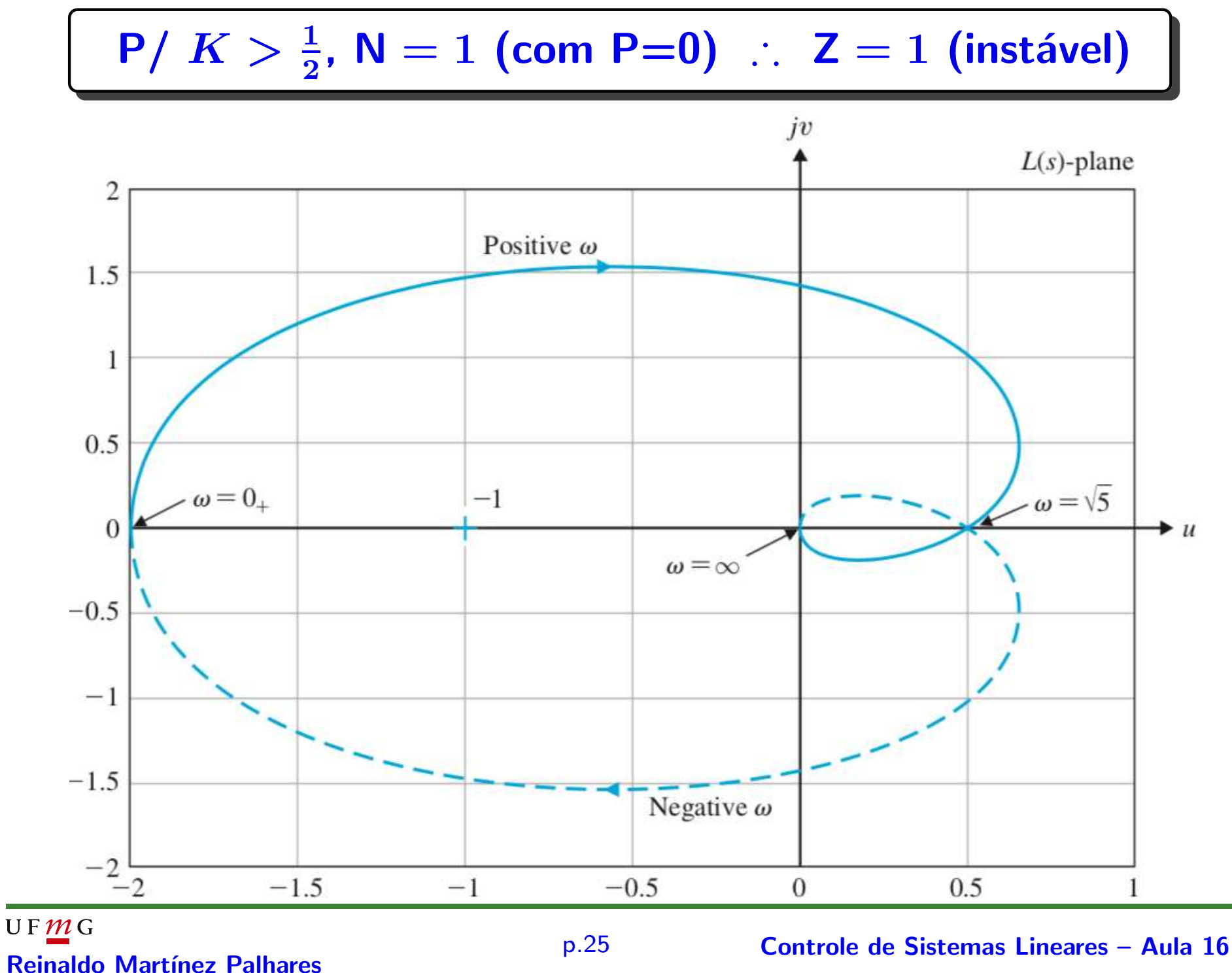

#### Diagrama de Nyquist para  $K=\frac{1}{2}$ 2  $e K = 0.4$

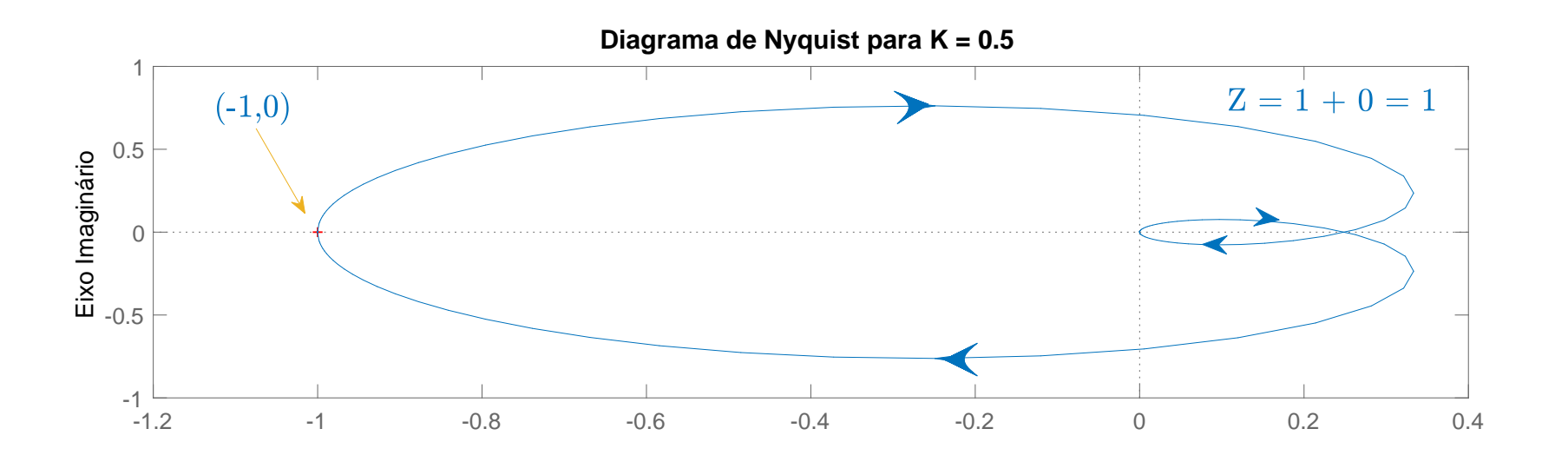

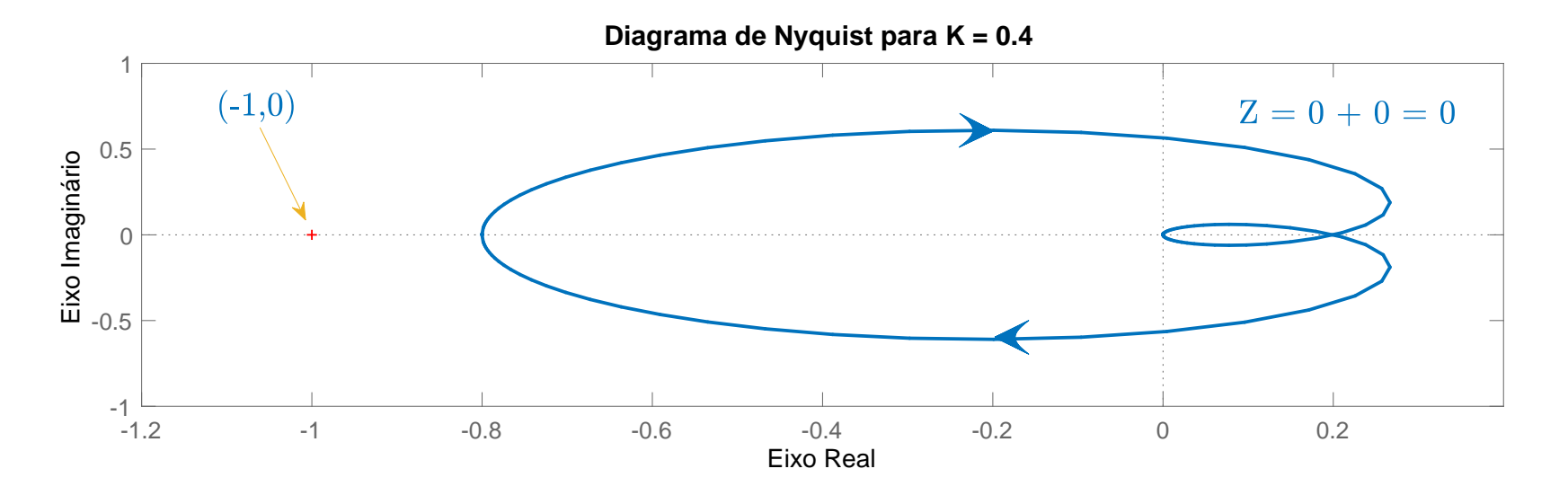

# U F  $m$  G<br>Reinaldo Martínez Palhares p.26 controle de Sistemas Lineares – Aula 16

Considere o ganho em malha da forma abaixo e  $\boldsymbol{K}$  variável:

$$
L(s)=\frac{K}{s(s-1)}
$$

com um polo no semi-plano direito do plano- $s$ . Portanto, neste caso,  $\mathsf{P}=1$ 

Note que o sistema será estável se o contorno no diagrama de Nyquist envolver o ponto −1 uma única vez e, somente se, for no sentido anti-horário, tal que  $N = -1$  e, por consequência:  $Z = -1 + 1 = 0$ . Caso contrário, será instável

Trecho entre  $\omega=0^+$ e  $\omega=0^+$  em  $\Gamma_S$ , desvio da origem (pag. 4, figura (a))

Representando a origem da forma  $s=\epsilon e^{j\phi}$ . Faça a fase  $\phi$  variar de  $-90^0$  em  $\omega=0^-$  (Ponto A, na figura (a), pag. 4), passando por  $0^0$  no Ponto B e alcançando  $90^0$  quando  $\omega=0^+$  (Ponto C). Para  $\epsilon\to 0$  obtém-se:

$$
\lim_{\epsilon \to 0} L(j\omega) = \lim_{\epsilon \to 0} \frac{K}{-\epsilon e^{j\phi}} = \lim_{\epsilon \to 0} \left| \frac{K}{\epsilon} \right| \angle -\phi - 180^0
$$

Note que o polo no semi-plano direito do plano- $s$  irá contribuir com  $-180^0$ quando  $\omega \rightarrow 0$ . Além disso, tem-se a contribuição em fase do integrador  $(90^0$ em  $\omega=0^$ e  $-90^0$  em  $\omega=0^+$ ). Portanto, a composição total em ângulo é:  $-180^0\!+\!90^0=-90^0$  em  $\omega=0^-$ , passando por  $-180^0\!+\!0^0$  (Ponto B na figura (a), pag. 4), e chegando a  $-180^0\!-\!90^0=-270^0(=90^0)$  em  $\omega=0^+.$ O módulo tende a  $\infty$  quando  $\epsilon \to 0$ . Veja o lado esquerdo da figura a seguir

U F  $\frac{m}{m}$  G<br>Reinaldo Martínez Palhares p.28 Controle de Sistemas Lineares – Aula 16

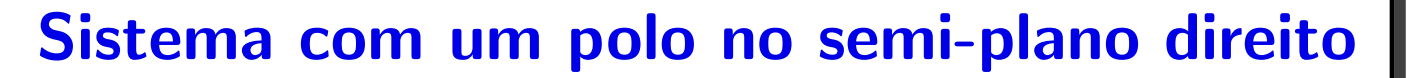

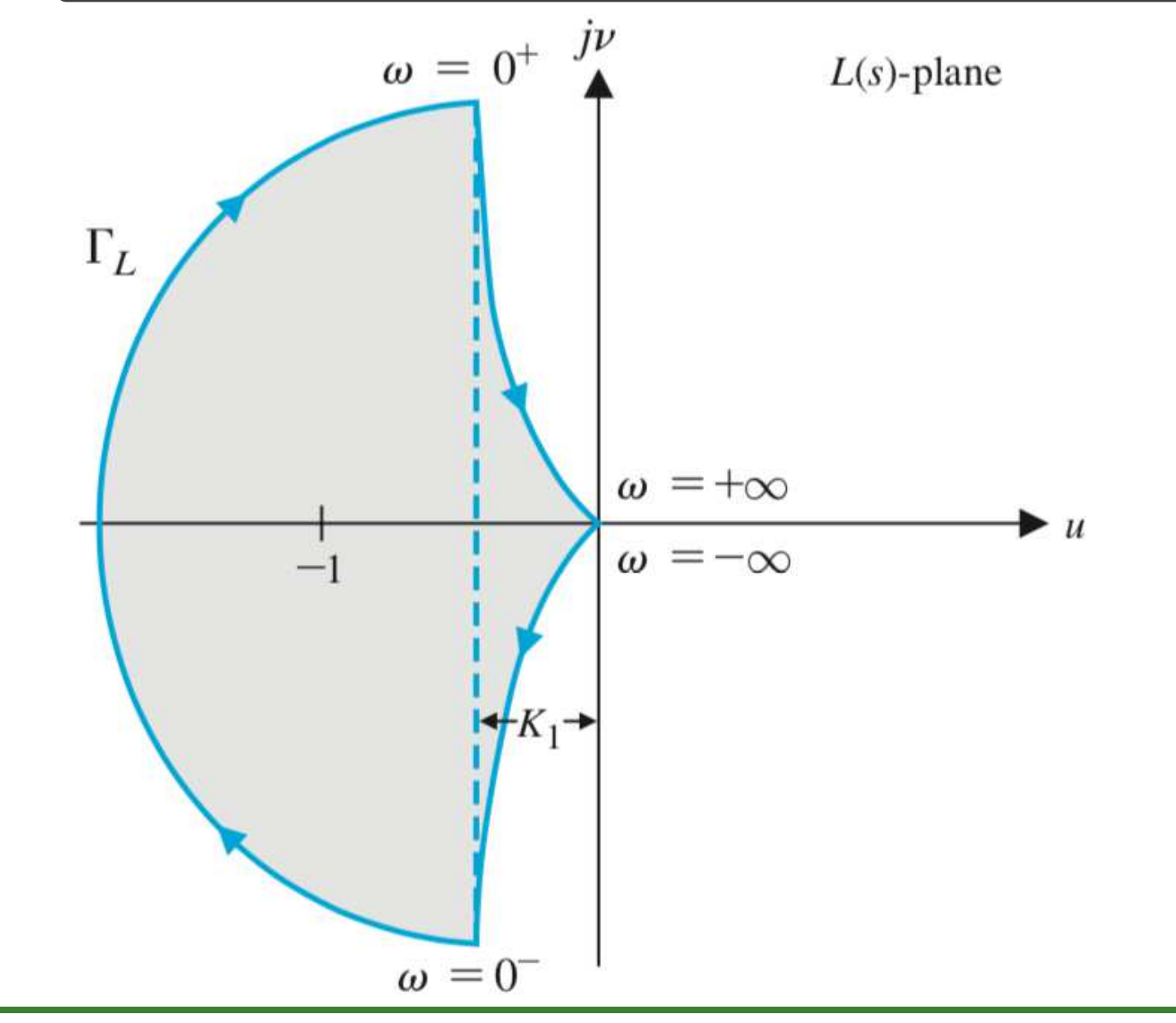

$$
\triangleright \text{ Quando } s = j\omega, \text{ tem-se:}
$$

$$
L(j\omega) = \frac{K}{j\omega(j\omega - 1)} = \frac{K}{\sqrt{(\omega^2 + \omega^4)}} \sqrt{-180^0 - \tan^{-1}(-\omega) - 90^0}
$$

$$
\text{ou:} \qquad L(j\omega) = \frac{K}{\sqrt{(\omega^2 + \omega^4)}} \sqrt{-180^0 + \tan^{-1}(\omega) - 90^0}
$$

$$
\triangleright \ \text{Para } s = re^{j\phi}, \text{ quando } r \to \infty, \text{ tem-se:}
$$

$$
\lim_{r\to\infty} \left. L(s) \right|_{s=re^{j\phi}} = \lim_{r\to\infty} \frac{K}{r^2} e^{-2j\phi} \to 0
$$

sendo que no plano- $s$  (figura (a), pag.4),  $\phi$  varia de  $90^{0}~(\omega=+\infty)$  até  $-90^{0}$  $(\omega=-\infty)$  no sentido horário. Portanto, no diagrama de Nyquist, o traçado se aproxima da **magnitude 0** com fase de  $-180^0$ 

U F  $\frac{m}{m}$  G<br>Reinaldo Martínez Palhares p.30 controle de Sistemas Lineares – Aula 16

$$
Traçado de L(s) = \frac{K}{s(s-1)}
$$
usando Matlab?

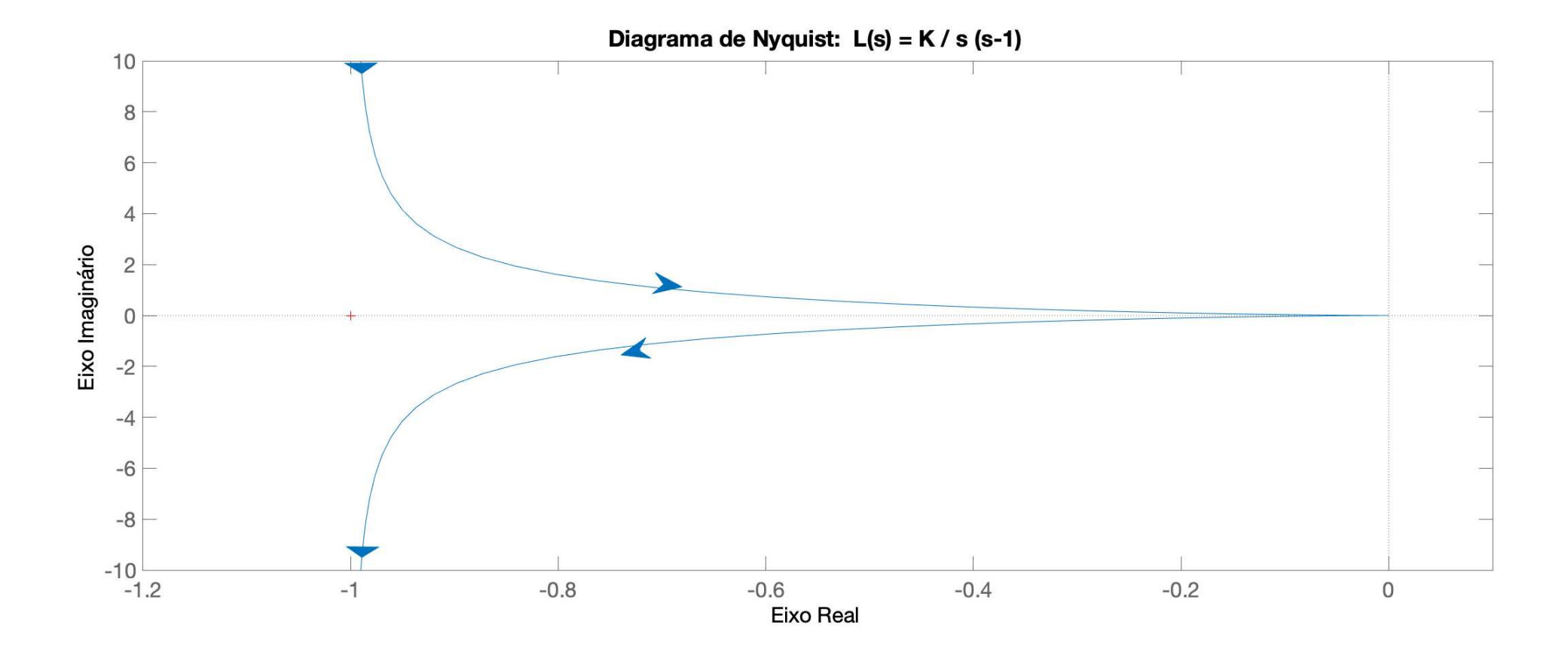

> Desta forma o contorno envolve o ponto -1 uma vez no sentido horário tal que  ${\sf N}=1$ . Como  ${\sf P}=1$ , então

$$
\mathsf{Z}=1+1=2
$$

o que implica que o sistema em malha fechada é instável com duas raízes da EC no semi-plano direito no plano- $s$  independentemente do ganho  $\boldsymbol{K}$ 

⊳ Porém, ao se projetar um controlador apropriado, pode-se alterar o traçado no Diagrama de Nyquist para se garantir estabilidade se envolver o ponto  $-\mathbb{1}$  no sentido anti-horário

⊳ A título de ilustração, veja a seguir como seria o Lugar das Raízes para um ganho  $\overline{\boldsymbol{K}}$  variável

Lugar das Raízes – 
$$
L(s) = \frac{K}{s(s-1)}
$$

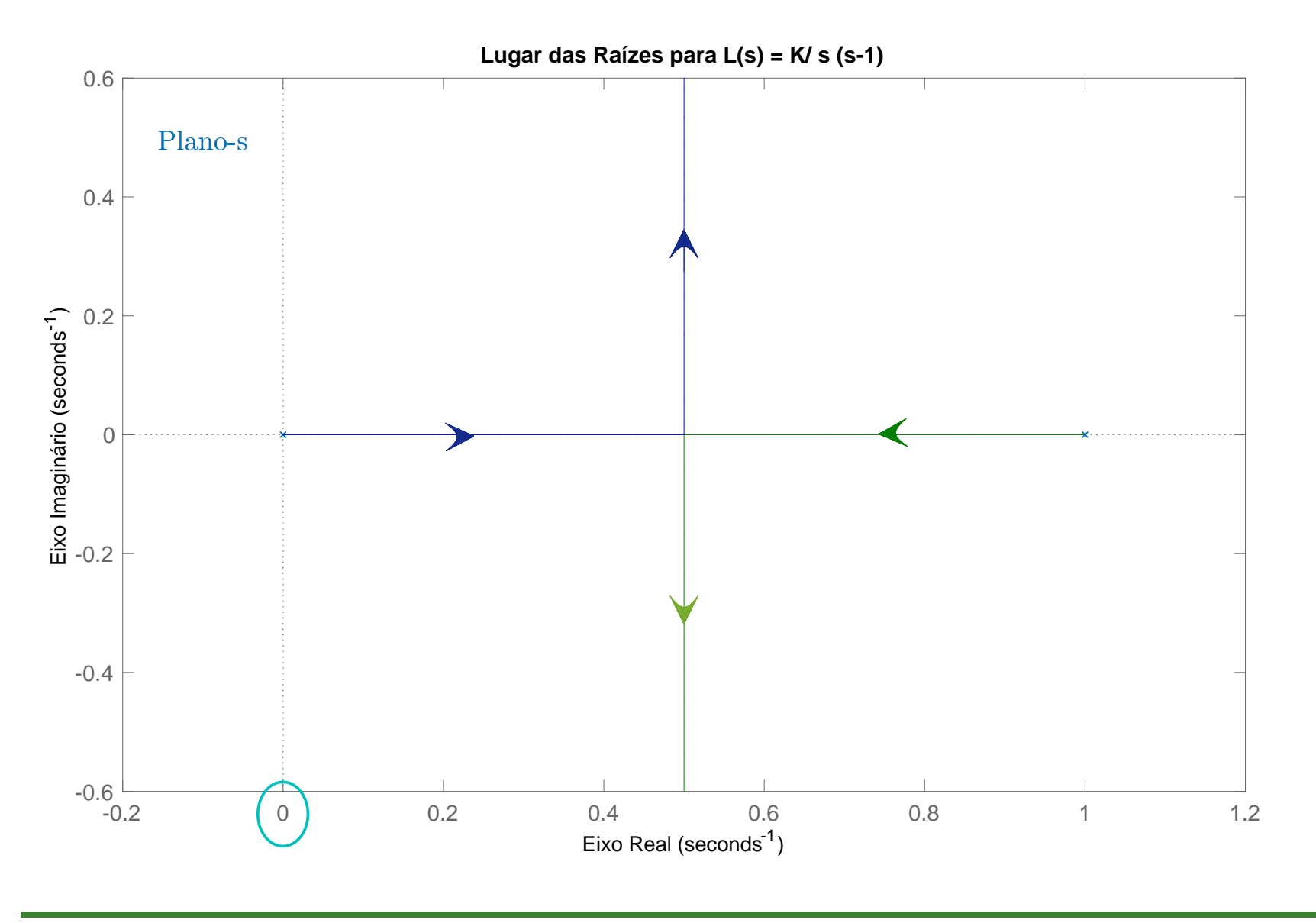

# U F  $m$  G<br>Reinaldo Martínez Palhares p.33 Controle de Sistemas Lineares – Aula 16